## TQC 校外考試成績登錄

提醒:此功能僅為登錄資訊能力畢業門檻資料

認識銘傳

招生資訊

單】

Language: Chinese, Traditional

請至校網主頁 [http://web.mcu.edu.tw](http://web.mcu.edu.tw/) (如下圖), 點選【電子公文及表

糖子公文及岩學

行政單位

直面台

學術單位

在校生

服務資源

校友

快速連結

大陸半

故院路

行事曆

家長

訪客

ä

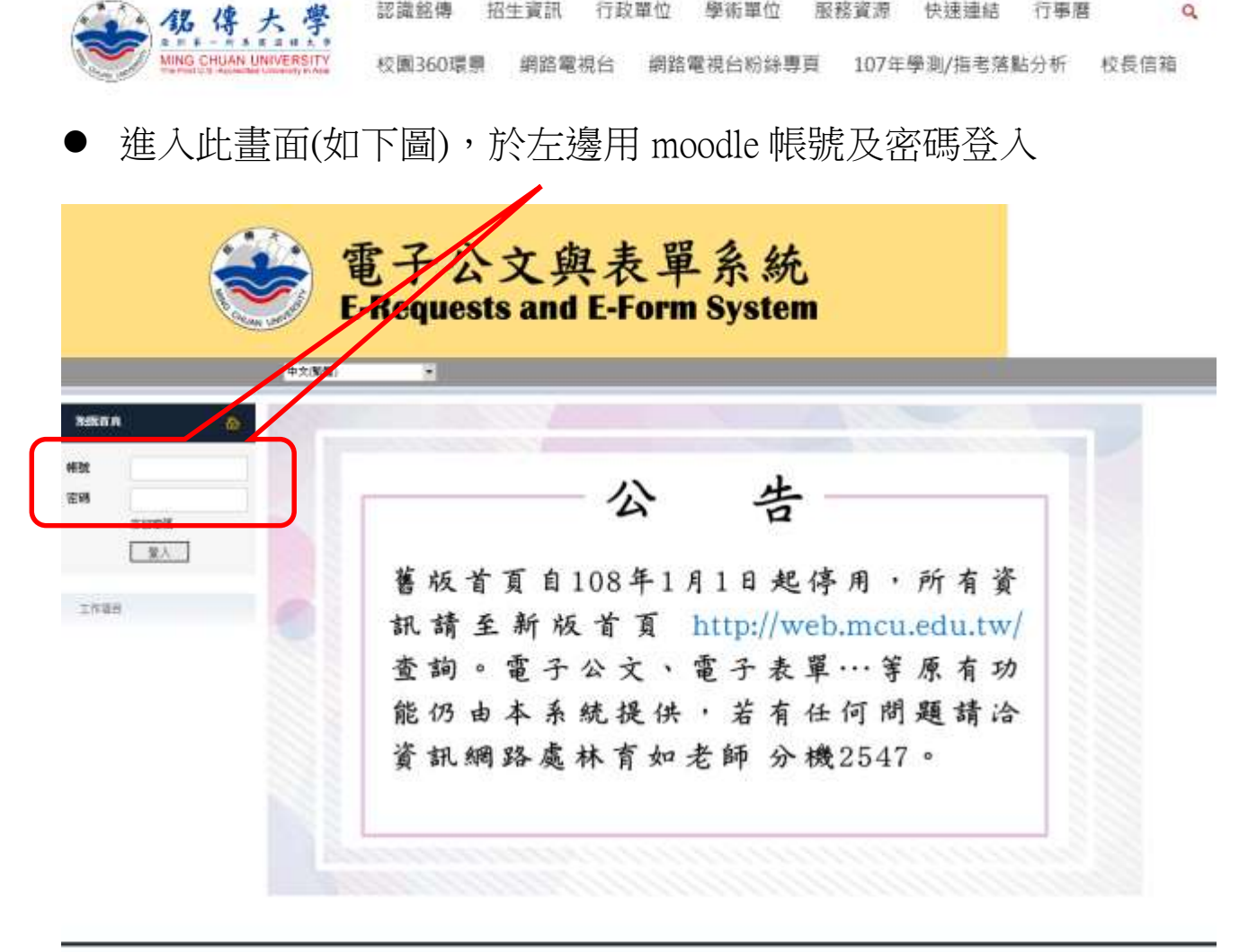

计比较第 I 重处市中山北路五段 250 號 電話 I 02 2662-4564 第四次第 : 東北市第河路 130 號 3 機 電話 1 02 2002-4564 Michigan Location: Gilbertern Hall, Sieginaw Valley State Univer<br>Telephone: 1-999-944-2497 (U.S.), +986 2 2682-4564 (Talwan) aily, 7400 Bay Road, Sacinaw, MI 48710 U.S.A. 機器校長 1 機器市業山高大同量後9586 5 號 電話 1 03 350-7001 金門校長:金門新金沙線西園新春明報 1058 第25:002-005-203

● 登入後,請點選「電子表單系統」

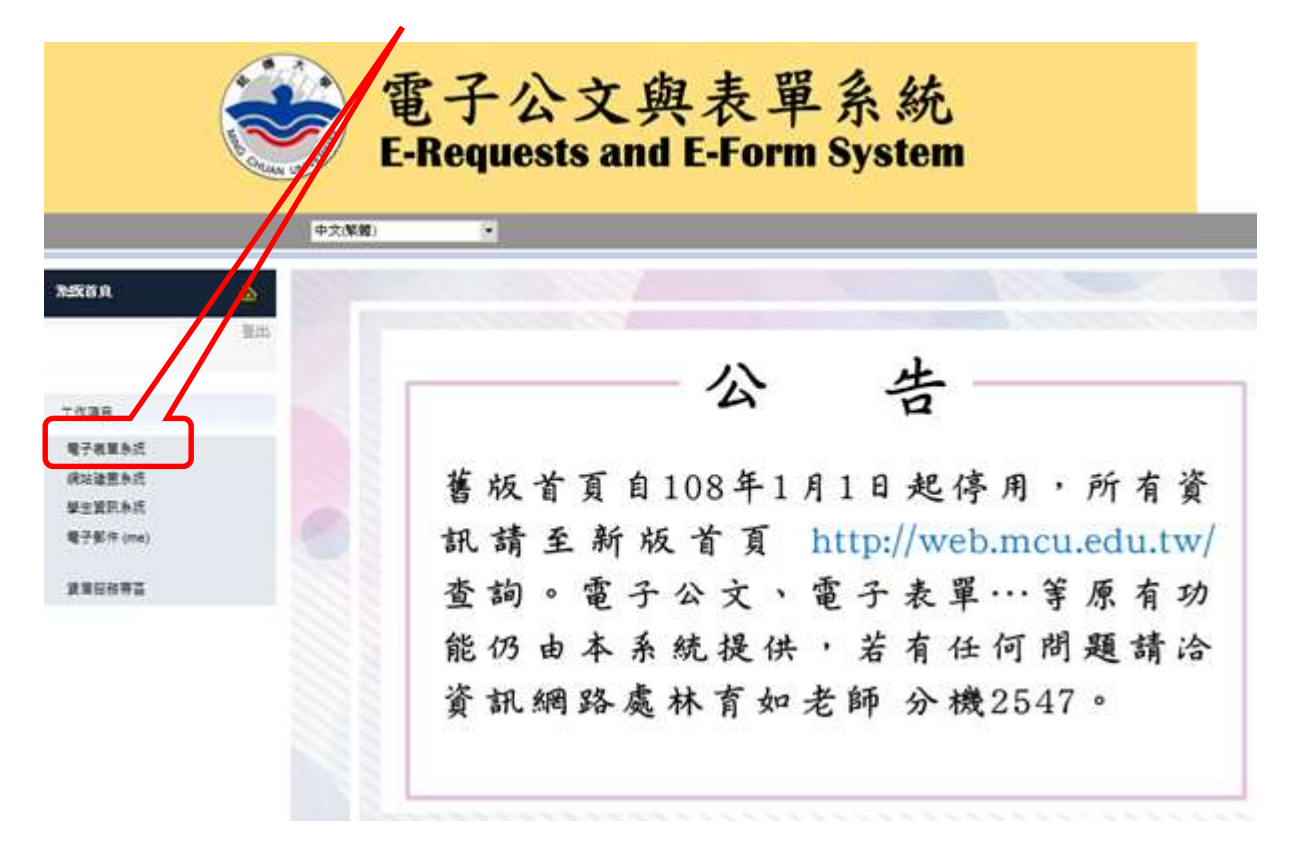

於右邊畫面下方點選「申請其他電子表單」

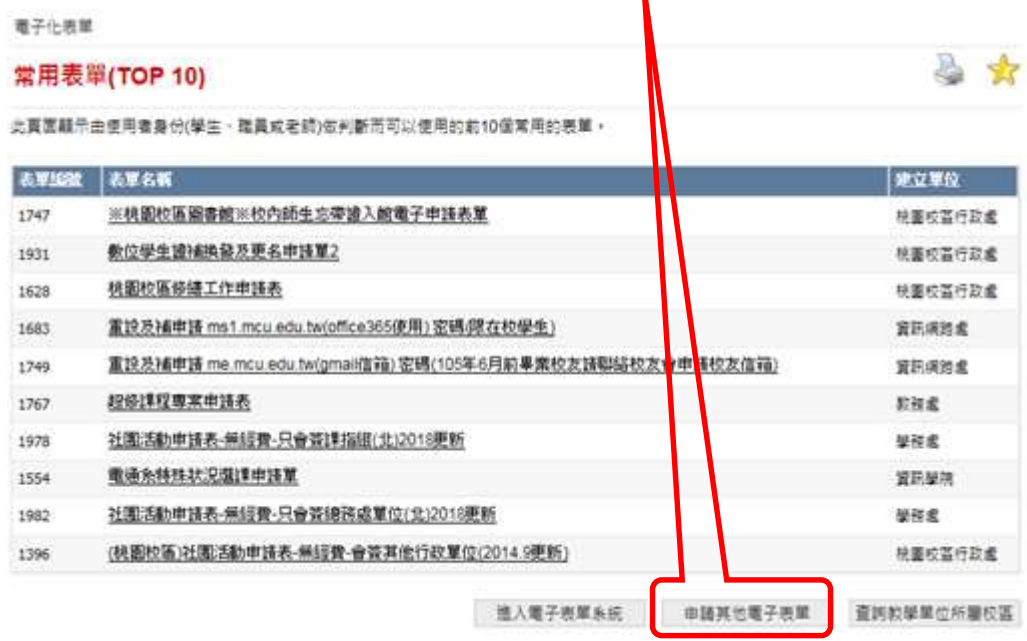

- 於右邊畫面找表單編號:
	- 1. 2027-「資訊能力檢定登錄申請表(校外考試)\_106 起適用」 (106(含)以後學制適用) 或 1622-「資訊能力檢定登錄申請表 (校外考試)」(105(含)以前學制適用)

2. 進入後依指示填報相關資料即可,同學於填報後請再自行查詢 審核結果,如有問題請電洽資訊學院(分機 3723);如證書為 MOS,請於填寫表單後將證書正本送至桃園校區資訊學院辦公 室,核驗後會再發還給同學。

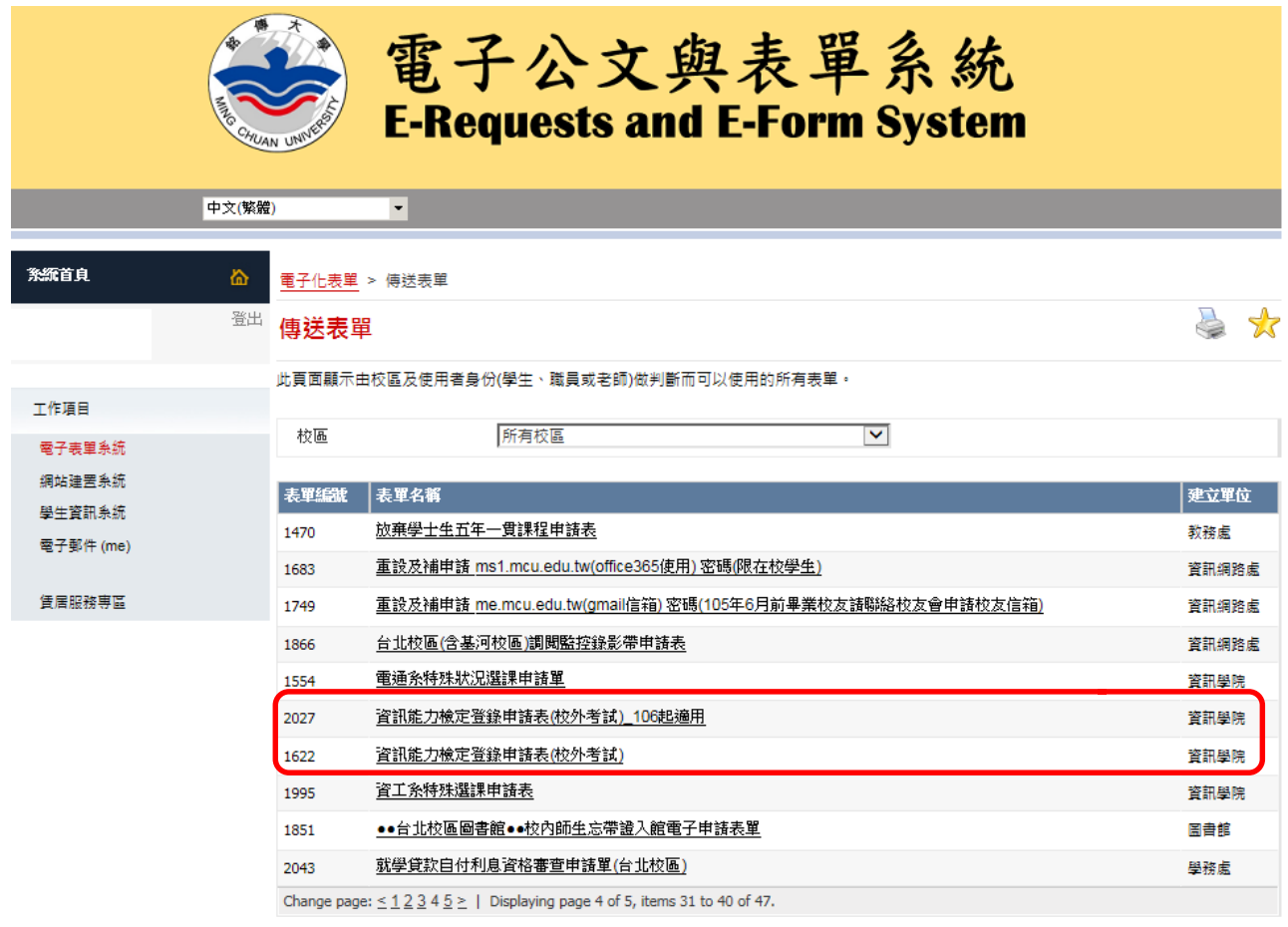